# Allegato 11 - Descrizione delle funzionalità previste nel sistema informativo coheMON

**Deployment Diagram Cohemon 2.5** 

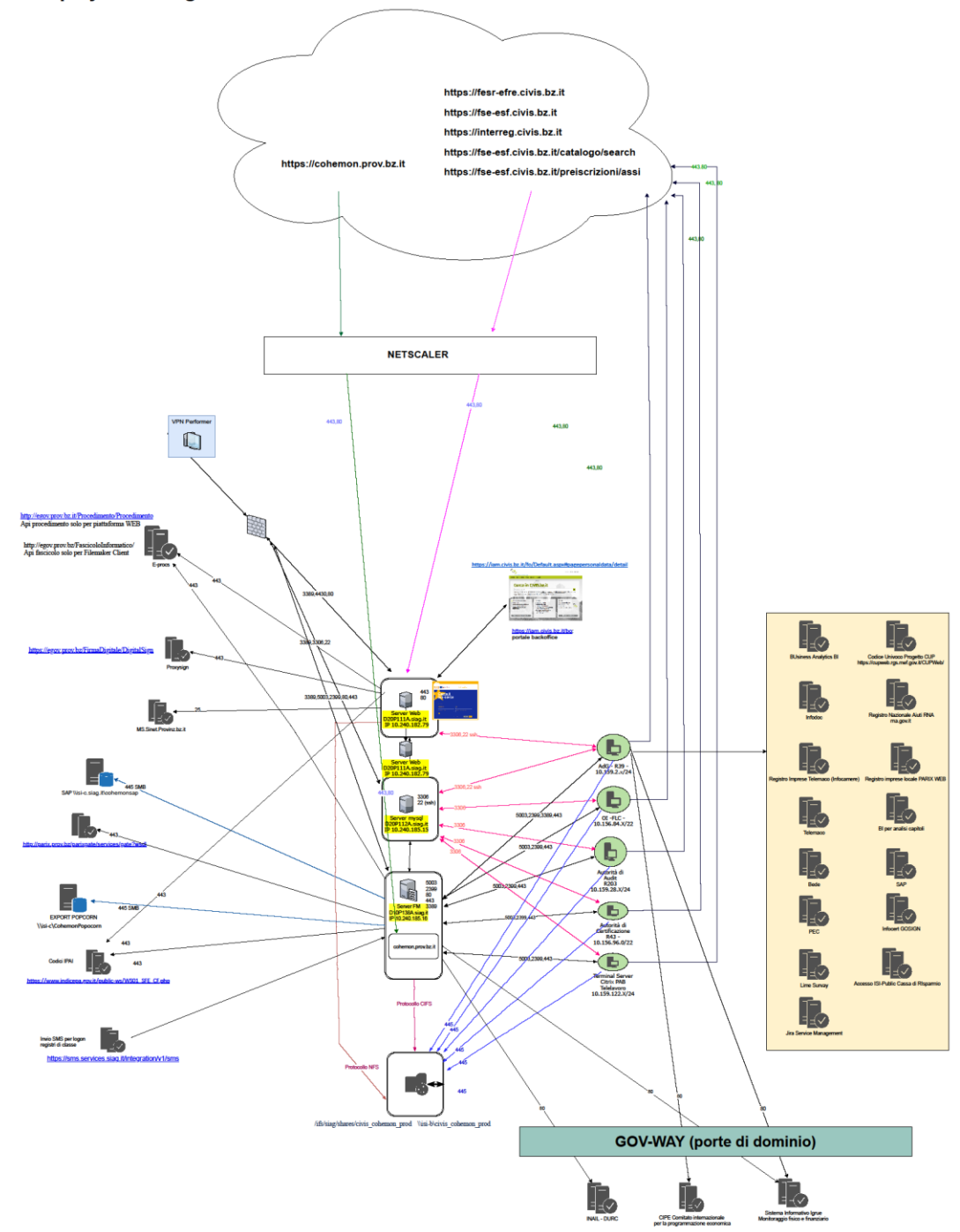

Il sistema informatico coheMON (cohesion (funds) monitoring) è deputato al supporto delle attività di back office dell'Autorità di gestione, dell'Autorità di audit, delle Unità di coordinamento regionali e dei controllori e delle attività di front office da parte dei gestori diretti degli interventi e consente di raccogliere tutte le informazioni richieste dai Regolamenti comunitari.

Il sistema coheMON è uno strumento costituito da due moduli intercomunicanti tra loro che condividono la stessa base dati:

- applicativo client-server basato su tecnologia Filemaker Pro per la maggior parte delle funzioni dell'AdG e dell'AdA;
- applicativo web coheMON le cui funzionalità sono fruibili tramite un comune browser web: l'accesso front-end è destinato ai beneficiari, mentre un accesso back-end consente l'espletamento di diverse funzioni all'AdG, alle UCR e ai controllori

Il sistema garantisce lo scambio dei dati elettronici ai sensi dell'art. 69, paragrafo 8 del Reg. (UE) 2021/1060.

# **1.** Architettura di sistema

L'architettura utilizzata per lo sviluppo del modulo web del sistema segue il paradigma "3-tier" tre livelli logici volti a garantire una maggior scalabilità del sistema e consentire il miglioramento dell'efficienza delle procedure implementate:

Il livello dei dati è implementato su database relazionale. Il layer fisico risiede nella server farm della Provincia autonoma di Bolzano. In questo strato sono situati sia il database di produzione che quello di test.

Livello logico: il livello logico implementa le procedure di trattamento dei dati e le logiche di processo esposte agli utenti tramite il layer di presentazione. Il DAL (Data Access Layer) è deputato al mero popolamento degli oggetti business utilizzati come contenitori dei dati estratti dal database e manipolati all'interno delle istanze dei processi durante l'utilizzo; il BLL (Business LogicLayer) invece implementa le logiche di manipolazione e le procedure funzionali di trattamento dei dati.

Livello di presentazione: il layer di presentazione espone le interfacce fisiche web che permettono agli utenti di accedere alle funzionalità implementate nei moduli del sistema. Strumenti di reportistica: la reportistica è associata alle interfacce del layer di presentazione; per la fruizione dei report sono stati utilizzati i formati pdf ed excel.

#### *Sistema coheMON web:*

L'architettura fisica del sistema coheMON web è costituita dai seguenti elementi:

- Database RDBMS: MySQL 5.7 Community Edition
- Data Access Layer residente su Apache server
- LogicLayer residente su Web Server Apache
- Presentation Layer residente su Web Server Apache
- Livello presentazione (front-end): tecnologia bootstrap e Symfony 4.4
- client: Edge, Chrome 4.0, Firefox 3.5 o successivi
- Web Service di cooperazione applicativa con Igrue
- Sistema di reportistica in jasperReport

Il modulo web-based è stato progettato e realizzato secondo una tipica architettura Symfony 4.4.

Seguendo un approccio open-source bottom-up il modulo presenta una piattaforma hardware e software basata su sistemi operativi Red Hat Enterprise 7.7 (Maipo)..

L'autenticazione degli utenti avviene tramite autenticazione kerberos al sistema IDM della Provincia autonoma di Bolzano.

Il sistema coheMON web è integrato con il sistema di protocollazione provinciale e con gli strumenti di verifica della firma digitale centralizzati della Provincia autonoma di Bolzano.

#### *Sistema coheMON FM*

L'architettura fisica del sistema coheMON FM è costituita dai seguenti elementi:

Database RDBMS Filemaker 19.x Server.

Il SI coheMON è un sistema client-server basato su ambiente Filemaker Pro, relazionale interfacciabile con database server mysql

- livello dati: database relazionale MySQL 5.7 Community Edition
- livello presentazione (front-end): tecnologia Filemaker Pro
- client: Filemaker Pro 19 e successivi
- Modulo java per la gestione documentale
- Modulo java per il collegamento con il sistema di protocollo eProcs

# **2.** Definizione del contesto e delle interfacce tecnologiche con sistemi esterni

La definizione del contesto e delle interfacce tecnologiche con sistemi esterni è suddivisa in tre sezioni:

- Protocollo di colloquio informatico con il sistema IGRUE di monitoraggio unitario;
- Alimentazione del sistema SFC2021;
- Altri sistemi esterni o interni alla Provincia (CUP, SAP, Protocollo elettronico).

## *SEZIONE 1 – PROTOCOLLO DI COLLOQUIO INFORMATICO CON IL SISTEMA IGRUE DI MONITORAGGIO UNITARIO*

Il monitoraggio a livello nazionale rappresenta un fondamentale processo di osservazione dell'attuazione delle politiche di sviluppo, ponendosi quale strumento di supporto ai fini dell'ottimizzazione dei processi di programmazione, attuazione e sorveglianza. Con tale impostazione è stato creato un Sistema Nazionale di Monitoraggio con l'obiettivo di seguire l'attuazione delle politiche di coesione attraverso l'alimentazione di un sistema informativo federato e condiviso da parte delle Amministrazioni. L'impianto complessivo del Sistema Nazionale di Monitoraggio per il periodo di programmazione 2021-2027 è frutto dell'evoluzione di un lungo processo avviato negli anni '90.

Il Sistema è predisposto per interagire con altre piattaforme informative che contengono ulteriori informazioni riconducibili ai progetti monitorati e ai soggetti ad essi correlati. È importante evidenziare che il Sistema Nazionale di Monitoraggio costituisce la fonte ufficiale dei dati inerenti al monitoraggio dei diversi Programmi e progetti finanziati, anche con specifico riferimento alle informazioni relative al calcolo e alla verifica degli indicatori previsti dal quadro di riferimento per l'efficacia dell'attuazione (Performance Framework).

La regolare alimentazione del Sistema Nazionale di Monitoraggio, insieme alla disponibilità pubblica su un unico portale nazionale di dati che da esso provengono, consentono di assicurare coerenza e uniformità di trattamento tra Programmi nella definizione e verifica in itinere delle informazioni sull'avanzamento finanziario, fisico e procedurale contenute nel quadro di riferimento per l'efficacia dell'attuazione. Le definizioni e regole procedurali del sistema di monitoraggio nazionale sono contenute nei seguenti documenti (versione vigente):

- Vademecum Monitoraggio: ha la finalità di definire metodologie, procedure e terminologie omogenee e condivise di monitoraggio, al fine di conseguire obiettivi comuni in ordine ad un'efficace supervisione dei vari Programmi e progetti da essi finanziati. Il Vademecum Monitoraggio descrive i contenuti e la valenza dei dati interessati dal processo di monitoraggio ai fini di una corretta rilevazione e trasmissione degli stessi al Sistema Nazionale di Monitoraggio operante presso il MEF–RGS–IGRUE.
- Protocollo unico di colloquio: Il documento illustra le modalità che i soggetti responsabili dell'attuazione di programmi di spesa pubblica devono adottare per adempiere all'obbligo di trasmissione dei dati di avanzamento al Sistema Nazionale di Monitoraggio operante presso il MEF– RGS – IGRUE.
- Protocollo Applicativo: definisce le regole di colloquio tra i sistemi locali ed il sistema centrale.

In quest'ottica, il sistema locale coheMON, nel quale confluiscono le informazioni finanziarie, procedurali e fisiche relative agli interventi, le trasmetterà ad IGRUE attraverso un protocollo unico di colloquio informatico tra i sistemi. La trasmissione avviene tramite cooperazione applicativa in architettura SpCoop su porta di dominio. Sono previste procedure automatiche di invio e recupero degli esiti dal sistema centrale, minimizzando le azioni manuali da parte dell'utente.

Attraverso uno specifico modulo applicativo funzionale al presidio di tutte le fasi di trasmissione collegato all'applicazione client-server vengono gestiti i seguenti passaggi: trasformazione dei dati raccolti secondo le tavole del protocollo di colloquio, controllo delle informazioni in base alla mappatura IGRUE, produzione dei file per la trasmissione, decodifica dei file di esito prodotti dal sistema di monitoraggio, consolidamento dei dati trasmessi.

Sono previste procedure di convalida da effettuare prima della trasmissione delle informazioni di monitoraggio ad Igrue. Le procedure di convalida previsti per il sistema locale rispecchiano i controlli previsti in ambiente di ricezione e controllo Igrue.

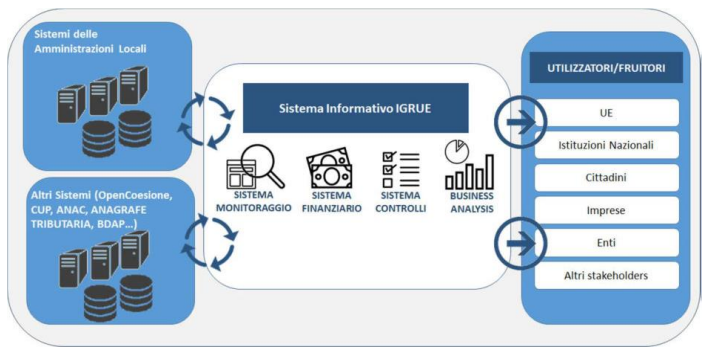

E' importante inoltre ricordare che le informazioni inviate al sistema di monitoraggio unitario nazionale confluiscono nel portale informativo Open Coesione (www.opencoesione.it). In questa pagina vengono pubblicate le liste di interventi e beneficiari selezionati dai Programmi in attuazione cofinanziati dai Fondi strutturali e d'Investimento Europei 2021-2027, come richiesto dall'art. 46 del Reg. (UE) 2021/1060.

## *SEZIONE 2 – ALIMENTAZIONE DEL SISTEMA SFC2021*

Il sistema di scambio elettronico di dati della Commissione europea (di seguito «SFC2021») contiene almeno le informazioni precisate nei modelli e nei formati stabiliti in conformità del Reg. (UE) 2021/1060. La Commissione, le Autorità del Programma, inseriscono le informazioni della cui trasmissione sono responsabili ed eventuali aggiornamenti nel sistema SFC2021.

Qualsiasi trasmissione di informazioni alla Commissione è verificata e presentata da una persona diversa dalla persona che ha inserito i dati finalizzati a tale trasmissione. Tale separazione di funzioni è supportata da SFC2021 o dai sistemi d'informazione per il controllo e la gestione dello Stato membro direttamente collegati a SFC2021.

SFC2021 è accessibile agli Stati membri e alla Commissione in modo diretto mediante un'interfaccia utente interattiva (un'applicazione web).

Le Autorità del Programma (AdG, AdA) inseriscono i dati di proprio competenza in SFC2021 entro le scadenze e procedono all'invio al nodo Italia. Dal nodo Italia i dati vengono inoltrati alla Commissione europea.

Nella descrizione delle singole procedure del sistema di gestione e controllo del Programma è inserito il riferimento a SFC2021 ogniqualvolta è prevista la trasmissione di dati a tale sistema. Vengono comunicati alla Commissione europea attraverso SFC2021 informazioni relativi a:

- Pianificazione strategica (es. Decisione della Commissione)
- Programmazione (es. Programma di cooperazione, ecc.)
- Monitoraggio (es. Comitato di sorveglianza, ecc.)
- Esecuzione (es. dati finanziari, domanda di pagamento, conti, ecc.)
- Audit (es. strategia di audit, ecc.)
- Valutazione (es. piano di valutazione, ecc.)
- Chiusura

## *SEZIONE 3 – ALTRI SISTEMI ESTERNI O INTERNI ALLA PROVINCIA DI BOLZANO (CUP, SISTEMI CENTRALI DI CONTABILITÀ, SISTEMA DI PROTOCOLLAZIONE)*

#### Acquisizione del codice unico di progetto (per i beneficiari privati italiani)

In base alle esigenze che emergono durante la fase di approvazione delle domande di finanziamento, sono possibili due modalità di acquisizione del codice unico di progetto (CUP). In caso di elevata numerosità dei progetti (più di 25 progetti) è possibile attivare una procedura che prevede l'automatizzazione del flusso dati richiesto dal sistema nazionale di generazione dei codici CUP, obbligatorio per gli interventi rientranti nella programmazione dei fondi strutturali tramite una funzione batch di caricamento massivo. In caso diverso, si prevede un'operatività tramite webservices, che prevede l'inserimento delle classificazioni richieste dal sistema del CIPE e per ogni progetto può essere richiamata la funzione di richiesta codice CUP direttamente da interfaccia utente. Il sistema prevede la notifica di eventuali errori di trasmissione o coerenza del dato, e nel caso di successo inserisce il valore del codice generato direttamente nel set informativo del progetto.

#### Collegamento con i sistemi centrali di contabilità

In un'ottica di semplificazione, integrazione e interoperabilità delle banche dati, è stata realizzata una procedura di collegamento tra il sistema coheMON e i sistemi centrali di contabilità e dei pagamenti denominati SAP/Eliq/Efatt. Tramite opportune modalità di connessione saranno reperite le informazioni utili al completamento del corredo informativo relativo ai flussi finanziari di ogni singolo progetto (in particolare: pagamenti).

#### Collegamento con i sistemi di protocollazione elettronica

CoheMON è interconnesso con il sistema di protocollo provinciale elettronico e-procs.

Nuove istanze di protocollo relativamente ai documenti in formato elettronico trasmessi dal beneficiario finale o prodotti dal portale web vengono creati in automatico, nei casi in cui è prevista la protocollazione. Inoltre, il collegamento dei due sistemi consente l'accesso ai documenti conservati nel sistema di protocollazione direttamente dalle schede progetto dell'applicazione client-server. A tal proposito, all'interno del client-server è inserita la funzionalità di lettura dei singoli fascicoli, la ricerca e la visualizzazione dei protocolli e relativi file allegati, direttamente dalla scheda del progetto.

L'integrazione con il protocollo elettronico garantisce la definizione di flussi informativi semplici e totalmente automatici. Si prevede di automatizzare anche il flusso di protocollazione in uscita.

## **3.** Accesso al sistema coheMON

L'accesso al sistema coheMON è suddiviso in due sottoprocessi.

#### *PROCESSO 1 – ACCESSO AL PORTALE WEB*

L'accesso al portale web e alle funzionalità di front-end e back-end è gestito tramite un modulo applicativo che si interfaccia con l'identity manager della Provincia autonoma di Bolzano, che garantisce alti livelli di affidabilità. La registrazione degli account e la certificazione degli stessi avviene nel sistema IDM provinciale e attraverso funzioni di webservices viene verificata l'identità degli utenti che accedono al sistema coheMON. Il sistema di single signon della Provincia si integra con l'accesso per altri servizi di e-Government. Le credenziali nominative vengono certificate attraverso l'uso dello SPID, CIE e in futuro l'ID-Austria.

Un modulo applicativo dedicato nel portale web back-end gestisce le autorizzazioni degli utenti all'interno dell'applicazione coheMON web. CoheMON gestisce due tipologie di account:

- utente legale rappresentante (soggetto con potere di firma): account certificato con privilegi di invio definitivo e sottoscrizione dei dati del soggetto delegato
- utente operatore: può essere un account non certificato, a cui vengono attribuiti privilegi di lettura o scrittura dei dati.

Il sistema di autenticazione terrà conto di eventuali evoluzioni a livello normativo – nazionale ed estero (austriaco).

## *PROCESSO 2 – ACCESSO ALL'APPLICATIVO CLIENT-SERVER*

L'accesso all'applicazione client-server Filemaker, nel rispetto delle disposizioni del Codice in materia di protezione dei dati personali d.lgs. 196/2003 come aggiornato con D.L. 2021, n. 139/2021, convertito, con modificazioni, dalla L. 3 n. 205/2021 e dal D.Lgs. n. 24/2023 prevede:

- L'autenticazione univoca dell'utente attraverso credenziali di autenticazione (username e password composta da almeno 8 caratteri)
- L'obbligatorietà della modifica della password
- Meccanismi di disattivazione delle credenziali di autenticazione non utilizzate
- Meccanismi di autorizzazione per la separazione dei ruoli degli utenti in base a diversi privilegi autorizzativi

Il referente per il sistema informativo si occupa dell'inserimento di un nuovo utente e procede alla profilatura dei permessi rispetto al ruolo. La profilatura (impostazione di privilegi) è suddivisa per sezioni (es. bando, valutazione, gestione, etc.) con privilegi di lettura e/o scrittura e per azioni (caricamento progetti in valutazione, caricamento progetti in gestione, etc.) con profilatura sì/no.

Il sistema informativo assicura, infine, la separatezza delle funzioni di ciascuna Autorità; prevede infatti una profilatura degli utenti di ciascuna Autorità del PC, per cui ogni Autorità interviene e accede su questioni di specifica competenza. Il sistema informativo ha una struttura che prevede, nel rispetto dei requisiti di sicurezza e accessibilità:

- utenze specifiche per i diversi soggetti coinvolti nell'attuazione;
- utenza specifica per l'AdG del PC per la visualizzazione, l'acquisizione e l'elaborazione dei dati necessari a supportare la presentazione delle domande di pagamento periodiche, nonché la presentazione dei conti annuali e la tenuta del registro debitori;
- utenza specifica per l'AdA, per la visualizzazione e l'acquisizione dei dati necessari a supportare le attività ordinarie di audit e le attività connesse alla predisposizione della documentazione di corredo della presentazione annuale dei conti.

# **4.** Descrizione delle funzionalità e dei moduli

La descrizione delle funzionalità e dei moduli, in coerenza con l'architettura del sistema coheMON, è articolata in nove moduli. Per ogni modulo e fase procedurale vengono di seguito indicate separatamente le funzionalità previste nell'applicazione client-server e nel modulo web front e back- office.

#### *MODULO 1 – PROGRAMMAZIONE*

Il modulo Programmazione racchiude tutte quelle funzioni relative alla "inizializzazione" della struttura del Fondo monitorato ed alla definizione e gestione degli elementi di classificazione degli interventi fino alla generazione di reportistica e query automatizzati. In dettaglio vengono gestiti attraverso l'applicativo client-server:

- Gestione anagrafica della classificazione degli interventi previsti dal fondo
- Gestione anagrafica della classificazione del sistema MIP-CUP
- Gestione tabelle di contesto
- Reportistica e estrazione dati in diversi format (pdf, excel, file dati)
- Gestione utenti
- Gestione anagrafica Beneficiari
- Gestione invio dati di monitoraggi al sistema nazionale.

Vengono registrati a sistema almeno i seguenti dati a livello di programma:

- codice CCI del programma
- valuta dell'operazione
- obiettivi specifici del programma
- indicazione del Fondo/Fondi da cui l'operazione è sostenuta
- categoria della regione interessata.

Tramite le tabelle di contesto, interconnesse agli altri moduli presenti nell'applicativo client-server, vengono registrati i dati previsti dall'allegato XV.

#### *MODULO 2 – BANDI*

Il modulo bandi consente l'inizializzazione, la gestione, la pubblicazione e la predisposizione della valutazione di un nuovo bando. Per ogni bando è possibile indicare uno o più priorità, per ogni priorità, l'obiettivo specifico e i relativi indicatori di output e risultato previsti. Per ogni priorità è inoltre possibile inserire l'elenco dei documenti in formato elettronico che il beneficiario è tenuto ad allegare alla domanda di finanziamento.

Tramite l'applicazione client-server utenti specifici dell'AdG svolgono le seguenti azioni:

- Creazione, classificazione, configurazione e gestione dei bandi
- Impostazione parametri dei bandi
- Funzione di pubblicazione del bando sul modulo di front-office dell'applicativo web coheMON
- Gestione schede di valutazione e relativa parametrizzazione
- Reportistica relativa ai progetti presentati per ogni bando
- Caricamento della domanda di finanziamento dal modulo "presentazione" al modulo "valutazione"

Vengono registrati a sistema almeno i seguenti dati riferiti ai singoli bandi:

- Identificativo della procedura di attivazione
- Tipologia della procedura di attivazione
- Descrizione della procedura di attivazione attuata per l'individuazione dei beneficiari
- Indicazione della priorità, obiettivo specifico
- Indicazione se la procedura di attivazione scelta riguarda una concessione di aiuti
- Data avvio della procedura
- Data fine della procedura
- Importo programmato
- Eventuali allegati previsti, obbligatori o facoltativi

#### *MODULO 3 – PRESENTAZIONE*

Il modulo di presentazione è accessibile al beneficiario registrato da coheMON web. Esso prevede le funzionalità per la presentazione delle domande di finanziamento a fronte della pubblicazione dei bandi all'interno del sistema. Le funzionalità principali sono le seguenti:

Lista bandi aperti e bandi scaduti;

- Compilazione online della proposta progettuale;
- Funzione di caricamento di eventuali allegati;
- Generazione della bozza della proposta progettuale;
- Funzione di verifica della compilazione dei campi obbligatori;
- Funzione di verifica, anche con algoritmi complessi, della congruità dei dati inseriti nella domanda di finanziamento rispetto ai parametri stabiliti dall'avviso;
- Generazione definitiva della domanda di finanziamento in formato PDF e conseguente interfacciamento con gli applicativi di protocollazione elettronica;
- Blocco della modifica delle proposte progettuali definitivamente generate;
- Blocco alla presentazione ed alla modifica delle proposte progettuali a seguito dello scadere dei bandi.

Il modulo di presentazione accessibile agli utenti tramite applicativo client-server consente la visualizzazione delle domande di finanziamento, l'esito di convalida e invio, i dettagli relativi alla sottoscrizione (sottoscrizione, convalida, numero e data protocollo).

## *MODULO 4 – VALUTAZIONE*

La procedura di valutazione viene effettuata tramite applicativo client-server e consente le seguenti attività:

- visualizzazione delle domande di finanziamento caricate in fase di valutazione
- caricamento della documentazione di valutazione per singolo progetto (scheda di valutazione, scheda aiuti, altro)
- caricamento del decreto contenente il verbale del Comitato direttivo e approvazione della graduatoria; caricamento del progetto in "gestione"

#### *MODULO 5 – GESTIONE*

Il modulo gestione è presente sia nell'applicazione web che nell'applicazione client-server con funzionalità diverse. Il modulo web consente ai beneficiari azioni specifiche riferite alla fase di monitoraggio in avvio e in itinere dei progetti e gestione del progetto:

- sottoscrizione da parte del soggetto con potere di firma del contratto di finanziamento con firma digitale, download e upload nel sistema
- inserimento data di avvio effettivo
- eventuale inserimento e richiesta di variazione della data di termine prevista, variazione del piano finanziario nelle categorie di costo o di altra modifica di progetto. La modifica avviene nel dettaglio di ogni singolo partner. Il sistema effettua i controlli sui vincoli tra le voci di costo e segnala eventuali scostamenti rispetto ai vincoli. Le variazioni che rientrano nei vincoli massimali vengono automaticamente validate dal sistema, mentre le variazioni che comportano una approvazione da parte dell'AdG vengono registrate in attesa di esito
- inserimento indicatori di output e di risultato nelle fasi di rilevazione del dato
- inserimento dati di avanzamento finanziario/fisico/procedurale nelle fasi di rilevazione del dato
- inserimento data di termine effettiva ed eventuale documentazione finale
- aggiornamento dei dati anagrafici.

Le funzionalità previste nell'area back-office del modulo web per la parte gestione si limitano ad accesso in lettura per le UCR e in scrittura per controllori FLC. Consultazione esito valutazione.

L'applicazione client-server consente al AdG e al SC per il modulo gestione le seguenti azioni:

- upload contratto di finanziamento Interreg sottoscritto, ricevimento contratto di finanziamento controfirmato con protocollazione automatica
- visualizzazione data di avvio e termine
- visualizzazione, gestione e approvazione delle richieste di variazioni
- visualizzazione degli indicatori inseriti nelle fasi di rilevazione del dato
- anagrafica dei soggetti attuatori
- export, reportistica e analisi dei dati in forma aggregata
- inserimento dei dati e documenti contabili, registrazione degli impegni giuridicamente vincolanti e dei disimpegni; inserimento dei dati relativi ai pagamenti dell'autorità di gestione (anticipi, saldi e rimborsi)
- aggiornamento dei dati anagrafici dei beneficiari.

Nella sezione gestione del sistema vengono registrati almeno i dati previsti dall'allegato XV.

Inoltre, anche tramite collegamento ai successivi moduli, vengono registrati i seguenti dati:

- dell'importo del costo ammissibile totale dell'operazione approvato nel documento che specifica le condizioni per il sostegno
- dell'importo dei costi ammissibili totali che costituiscono contributo pubblico ai sensi dell'art. 2 punto 28 del Reg. (UE) n. 2021/1060
- dell'importo del sostegno pubblico quale indicato nel documento che specifica le condizioni per il sostegno
- della data di ricevimento di ogni richiesta di pagamento del beneficiario
- della data di ciascun pagamento effettuato a favore del beneficiario sulla base della richiesta di pagamento
- dell'importo delle spese ammissibili nella richiesta di pagamento che costituiscono la base per ciascun pagamento al beneficiario
- dell'importo del contributo pubblico ai sensi dell'art. 2 punto 28 del Reg. (UE) n. 2021/1060
- corrispondente alle spese ammissibili che costituiscono la base per ciascun pagamento
- dell'importo di ciascun pagamento effettuato a favore del beneficiario sulla base della richiesta di pagamento
- delle entrate nette generate dall'operazione nel corso della sua attuazione non considerate nel documento che specifica le condizioni per il sostegno e dedotte dalle spese ammissibili
- delle spese ammissibili dichiarate alla Commissione, stabilite sulla base dei costi effettivamente sostenuti e pagati unitamente, se del caso, a contributi in natura e ammortamenti
- del contributo pubblico ai sensi dell'art. 2 punto 28 del Reg. (UE) n. 2021/1060 corrispondente alle spese ammissibili dichiarate alla Commissione stabilite sulla base dei costi effettivamente rimborsati e pagati unitamente, se del caso, a contributi in natura e ammortamenti
- dell'importo delle spese ammissibili dichiarate alla Commissione stabilite sulla base di tabelle standard di costi unitari
- del contributo pubblico ai sensi dell'art. 2 punto 28 del Reg. (UE) n. 2021/1060, corrispondente alle spese ammissibili dichiarate alla Commissione stabilite sulla base di tabelle standard di costi unitari
- della definizione di un'unità da utilizzare ai fini della tabella standard di costi unitari
- del numero di unità consegnate secondo quanto indicato nella richiesta di pagamento per ciascuna voce unitaria
- del costo unitario di una singola unità per ciascuna voce unitaria
- dell'importo delle spese ammissibili dichiarate alla Commissione stabilite sulla base di un tasso forfettario
- del contributo pubblico ai sensi dell'art. 2 punto 28 del Reg. (UE) n. 2021/1060, corrispondente alle spese ammissibili dichiarate alla Commissione stabilite sulla base di un tasso forfettario
- dell'importo dei contributi in natura all'operazione a norma dell'art. 67 par. 1 Reg. (UE) n. 2021/1060.

## *MODULO 6 – RENDICONTAZIONE*

Il modulo web consente ai beneficiari le azioni per una corretta rendicontazione della spesa:

- inserimento dati e upload documentazione relativo a procedure di affidamento espletate attraverso il seguente set minimo di dati:
	- Codice Identificativo gara
	- Descrizione della procedura di aggiudicazione
	- Tipologia della procedura di aggiudicazione; fa riferimento al tipo di scelta del contraente previsto nelle norme vigenti (es.: procedura aperta, ristretta, negoziata, ecc.)
	- Importo posto a base della procedura di aggiudicazione (es.: base asta).
- Data di pubblicazione della procedura
- Importo a fine procedura
- Data di aggiudicazione della procedura
- inserimento dati e upload documentazione relativo a tutte le spese sostenute e ai pagamenti effettuati
- inserimento e invio delle domande di rimborso intermedie e finali.
- visualizzazione delle domande di rimborso e i dati e documenti collegati
- inoltro di documentazione integrativa.

L'applicazione client-server consente agli utenti dell'AdG le seguenti azioni:

- monitoraggio delle domande di rimborso inoltrate
- monitoraggio delle tempistiche di verifica di gestione

## *MODULO 7 – VERIFICHE DI GESTIONE*

Il modulo web, sezione backoffice, consente ai responsabili delle verifiche di gestione di accedere e verificare i dati delle spese, validando le singole spese e inserendo gli eventuali importi non ammessi.

Se del caso le UCR potranno avere accesso in lettura per supportare – su richiesta specifica – i controllori nell'espletamento delle loro funzioni di verifica.

Il modulo permette di associare a ciascun progetto e a ciascuna domanda di rimborso i controlli eseguiti.

Per ciascun controllo sono registrati:

- tipo di controllo
- periodo di riferimento
- data di esecuzione
- esito
- eventuale validazione/rettifica della validazione degli importi
- check list e verbali di verifica

Inoltre, il controllore registra attraverso questa sezione i dati e gli esiti relativi alle verifiche in loco (registrando la data, il luogo, il nominativo del controllore, gli esiti, le checklist e i verbali di verifica).

#### *MODULO 8 – FUNZIONE CONTABILE*

Il modulo integrato nell'applicazione coheMON client-server risponde alle varie funzioni dell'Autorità di gestione. Tale modulo svolge e garantisce la gestione dell'intero flusso relativo alla certificazione della spesa, la predisposizione delle domande di pagamento alla Commissione europea e la gestione della chiusura annuale dei conti per ciascun periodo contabile. Sono previste le seguenti funzioni:

- registrazione degli esiti delle verifiche di gestione
- chiusura e predisposizione domanda di pagamento relativa alla certificazione da inviare alla Commissione
- implementazione di una contabilità informatizzata delle spese dichiarate, con il corrispondente contributo pubblico erogato ai beneficiari, degli eventuali importi recuperabili o recuperati e degli importi di contributo pubblico ritirati in seguito ad una rideterminazione del contributo del progetto
- visualizzazione dei periodi contabili con indicazione delle certificazioni relative e disponibilità delle funzioni di chiusura contabile;
- predisposizione della chiusura dei conti secondo il modello riportato nell'allegato XXIV.

Vengono registrati almeno i dati previsti nell'Allegato XV e relativi a:

- l'importo complessivo delle spese ammissibili sostenute dal beneficiario e pagate per l'esecuzione dell'operazione, incluso in ciascuna domanda di pagamento
- l'importo totale del contributo pubblico ai sensi dell'art. 2 punto 28 del Reg. (UE) n. 2021/1060 relativa all'operazione, incluso in ciascuna domanda di pagamento
- ciascuna decisione di recupero
- l'importo del sostegno pubblico interessato da ciascuna decisione di recupero
- le spese totali ammissibili interessate da ciascuna decisione di recupero
- la data di ricevimento di ogni importo rimborsato dal beneficiario in seguito a una decisione di recupero
- l'importo del sostegno pubblico rimborsato dal beneficiario in seguito a una decisione di recupero (senza interessi o penali)
- la spesa totale ammissibile corrispondente al sostegno pubblico rimborsato dal beneficiario
- l'importo del sostegno pubblico non recuperabile in seguito a una decisione di recupero
- la spesa totale ammissibile corrispondente al sostegno pubblico non recuperabile- della data di presentazione di ciascuna domanda di pagamento comprendente spese ammissibili derivanti dall'operazione.

# *MODULO 9 – AUTORITÀ DI AUDIT*

Il modulo integrato con l'applicazione coheMON client-server risponde alle esigenze di tracciatura dei controlli che l'Autorità di audit svolge.

Per l'AdA è previsto un profilo di accesso per visualizzare tutte le informazioni relative ai progetti finanziati e alle domande di pagamento predisposte e inviate alla Commissione europea. L'accesso in lettura/scrittura consente all'AdA le seguenti attività:

- ricerca dei progetti finanziati e selezione del campione con indicazione di quali progetti sono stati estratti per il controllo
- accesso al fascicolo elettronico del progetto da controllare con possibilità di visionare o scaricare documenti
- accesso ai dati relativi a gestione del progetto, verifiche di gestione, dati finanziari e procedurali
- ricerca degli importi certificati per singola certificazione e per periodo contabile al fine di consentire la selezione del campione su cui effettuare i controlli
- funzione di estrazione dati dei risultati delle ricerche
- registrazione degli esiti dei controlli di competenza AdA (sulle operazioni, di sistema, sui conti)
- registrazione di importi irregolari o sospesi rilevati nell'ambito dei controlli di competenza
- collegamento con i documenti elettronici protocollati.

Per ciascun controllo sono registrati:

- tipo di controllo
- periodo di riferimento
- data di esecuzione
- esito.
- eventuale validazione/rettifica della validazione degli importi
- verbali di verifica.